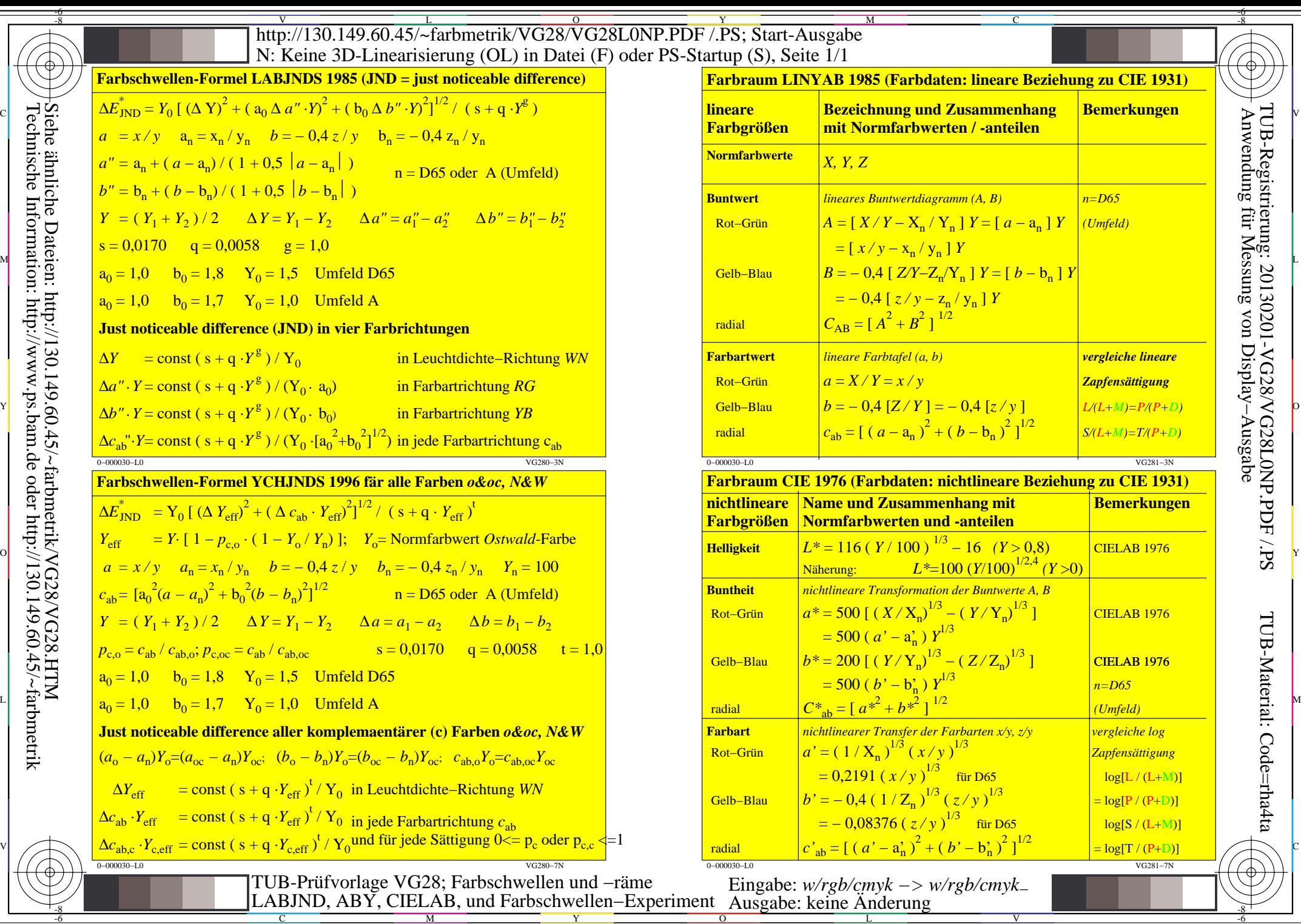

-8

C

M

Y

 $\overline{\circ}$ 

L

V

-6

TUB-Material: Code=rha4ta

TUB-Registrierung: 20130201-VG28/VG28L0NP.PDF /.PS